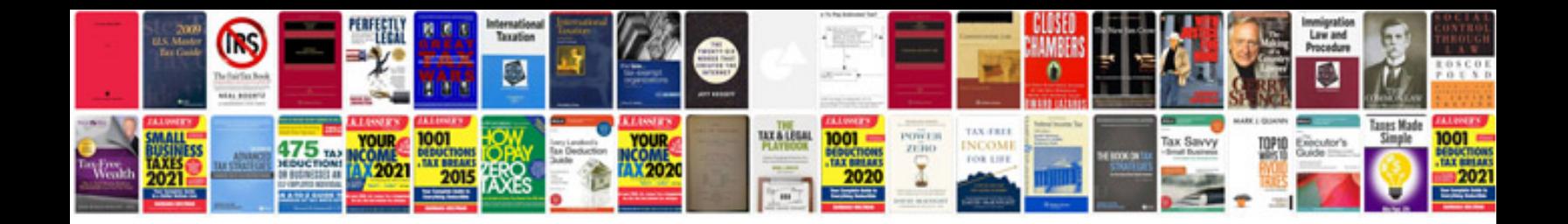

**Code documentation example**

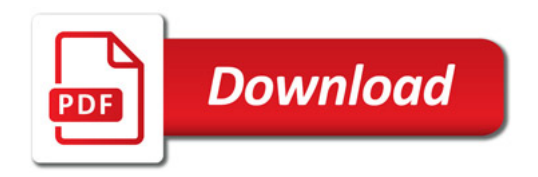

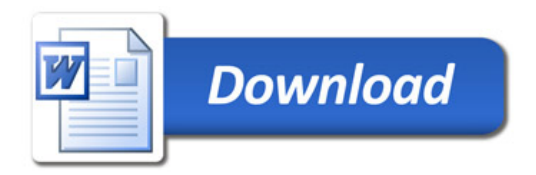